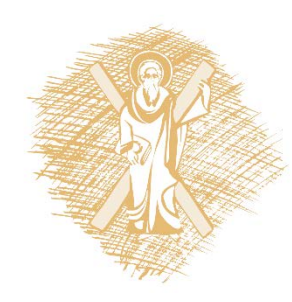

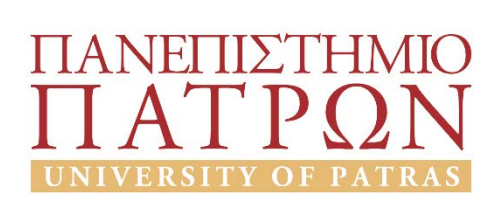

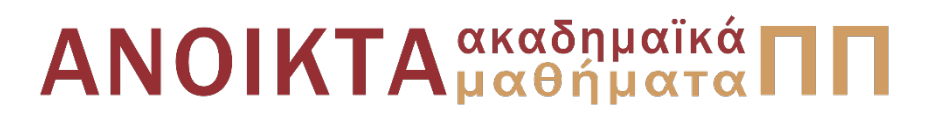

#### Δυναμική και Έλεγχος E-L Ηλεκτρομηχανικών Συστημάτων Ενότητα 4: Παραδείγματα Περιγραφής Δυναμικών Συστημάτων II Καθηγητής Αντώνιος Αλεξανδρίδης

Πολυτεχνική Σχολή Τμήμα Ηλεκτρολόγων Μηχανικών και Τεχνολογίας Υπολογιστών

# Σημείωμα Αδειοδότησης

Το παρόν υλικό διατίθεται με τους όρους της άδειας χρήσης Creative Commons Αναφορά, Μη Εμπορική Χρήση Παρόμοια Διανομή 4.0 [1] ή μεταγενέστερη, Διεθνής Έκδοση. Εξαιρούνται τα αυτοτελή έργα τρίτων π.χ. φωτογραφίες, διαγράμματα κ.λ.π., τα οποία εμπεριέχονται σε αυτό και τα οποία αναφέρονται μαζί με τους όρους χρήσης τους στο «Σημείωμα Χρήσης Έργων Τρίτων».

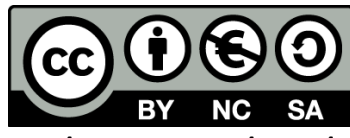

[1] http://creativecommons.org/licenses/by-nc-sa/4.0/

Ως **Μη Εμπορική** ορίζεται η χρήση:

- που δεν περιλαμβάνει άμεσο ή έμμεσο οικονομικό όφελος από την χρήση του έργου, για το διανομέα του έργου και αδειοδόχο
- που δεν περιλαμβάνει οικονομική συναλλαγή ως προϋπόθεση για τη χρήση ή πρόσβαση στο έργο
- που δεν προσπορίζει στο διανομέα του έργου και αδειοδόχο έμμεσο οικονομικό όφελος (π.χ. διαφημίσεις) από την προβολή του έργου σε διαδικτυακό τόπο

Ο δικαιούχος μπορεί να παρέχει στον αδειοδόχο ξεχωριστή άδεια να χρησιμοποιεί το έργο για εμπορική χρήση, εφόσον αυτό του ζητηθεί.

# Διατήρηση Σημειωμάτων

Οποιαδήποτε αναπαραγωγή ή διασκευή του υλικού θα πρέπει να συμπεριλαμβάνει:

- το Σημείωμα Αναφοράς
- το Σημείωμα Αδειοδότησης
- τη δήλωση Διατήρησης Σημειωμάτων
- το Σημείωμα Χρήσης Έργων Τρίτων (εφόσον υπάρχει)

μαζί με τους συνοδευόμενους υπερσυνδέσμους.

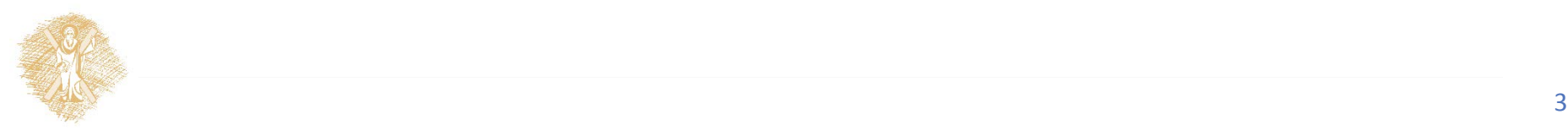

# Άδειες Χρήσης

- Το παρόν εκπαιδευτικό υλικό υπόκειται σε άδειες χρήσης creative commons.
- Για εκπαιδευτικό υλικό, όπως εικόνες, που υπόκεινται σε άλλου τύπου άδειες χρήσης, άδεια αναφέρεται ρητώς.

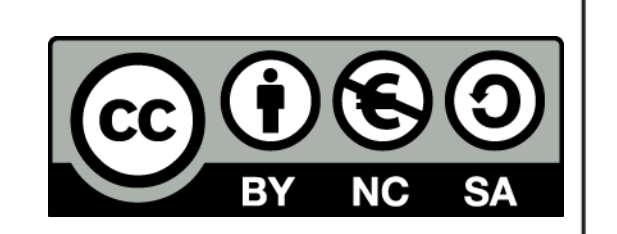

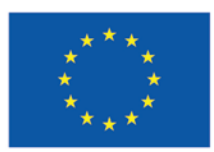

Ευρωπαϊκή Ένωση Ευρωπαϊκό Κοινωνικό Ταμείο

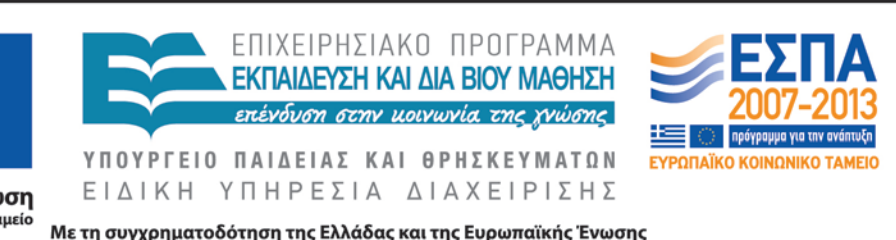

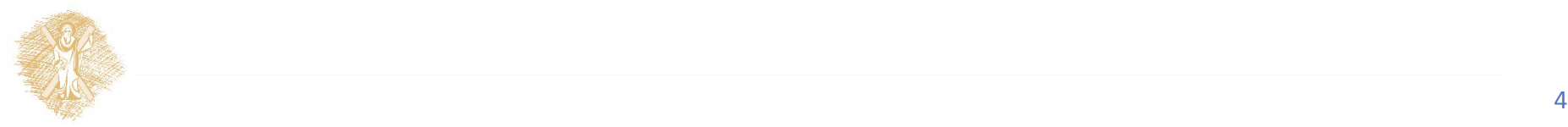

#### Μεθοδολογία

- Επιλογή ανεξάρτητων μεταβλητών, ανάλογα με τον τύπο του ηλεκτρομηχανικού συστήματος.
- Σχέσεις γενικευμένων ενεργειών.
- Εφαρμογή της Euler-Lagrange

$$
\frac{d}{dt}\left(\frac{\partial}{\partial \dot{g}_i}E_\text{T}\right) - \frac{\partial}{\partial g_i}E_\text{T} + \frac{\partial}{\partial g_i}E_\text{V} + \frac{\partial}{\partial \dot{g}_i}D_\text{Q} = G_i
$$

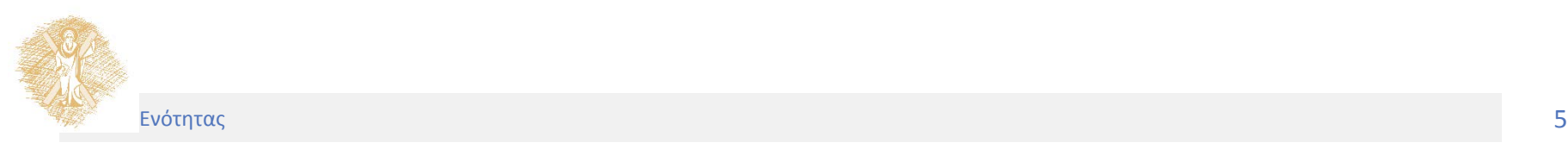

- Το σύστημα το οποίο απεικονίζεται στο Σχήμα 4.1 αποτελείται από πηγή τάσης συνεχούς ρεύματος, μια αντίσταση R και έναν πυκνωτή.
- Στην κατάσταση ισορροπίας, χωρίς να αναπτύσσονται εξωτερικές δυνάμεις στην πλάκα b, υπάρχει ένα φορτίο *q<sub>0</sub>* στον πυκνωτή. Αυτό παράγει μια ελκτική δύναμη μεταξύ των πλακών έτσι ώστε το ελατήριο να επιμηκύνεται κατά *h<sub>0</sub>* και η απόσταση μεταξύ των πλακών να είναι *x<sub>0</sub> + d .* Όταν παρέχουμε ρεύμα στο σύστημα ασκείται δύναμη στην πλάκα *b*, που επιφέρει την κίνηση αυτής κατά *x* και η οποία μετράται από τη θέση ισορροπίας. Τότε η απόσταση μεταξύ των πλακών είναι *x0 + d – x* και το φορτίο στις πλάκες είναι

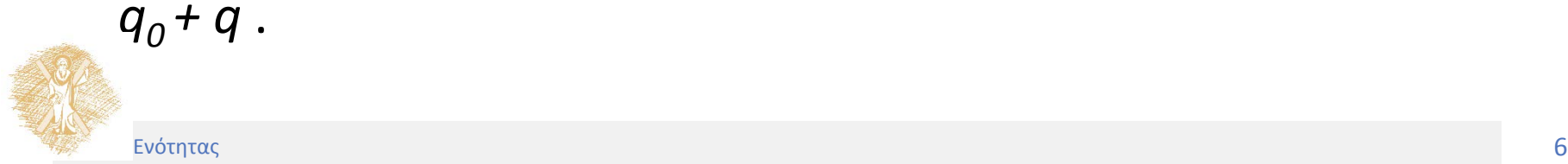

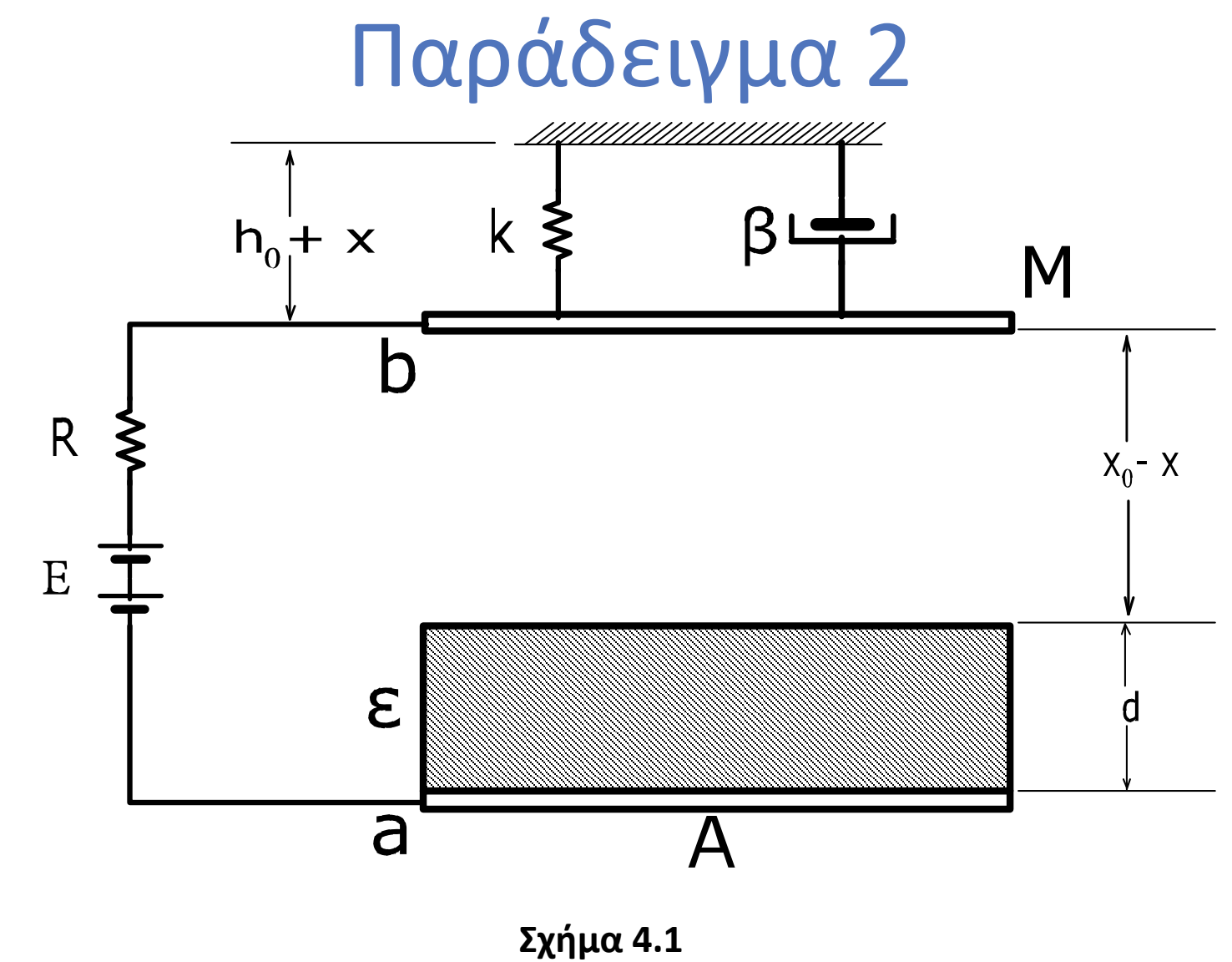

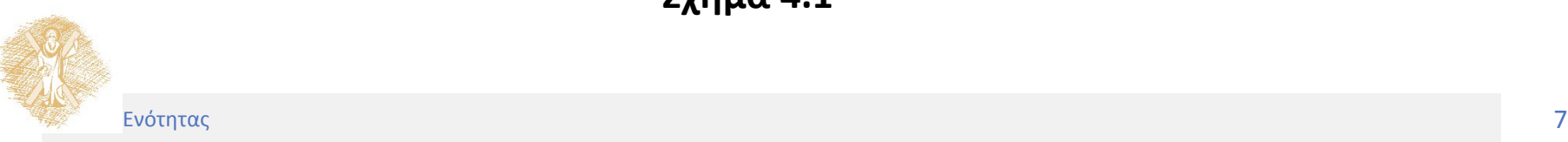

• Ο πυκνωτής, λόγω του τμήματος του διηλεκτρικού που περιέχει, μπορεί να θεωρηθεί σαν δύο πυκνωτές σε σειρά. Δηλαδή σε έναν πυκνωτή χωρίς διηλεκτρικό, χωρητικότητας *C1* και έναν πυκνωτή με διηλεκτρικό, χωρητικότητας *C2* :

$$
C_1 = \varepsilon_0 \frac{A}{x_0 - x} \quad \text{for} \quad C_2 = \varepsilon_0 \frac{A}{d}
$$

• Επομένως η συνολική χωρητικότητα του πυκνωτή του συστήματός μας είναι:

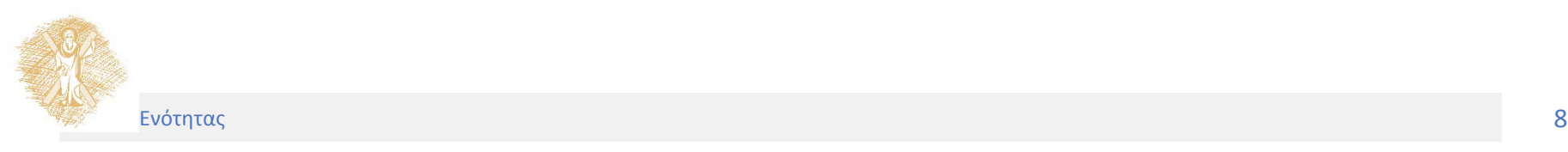

• Επομένως η συνολική χωρητικότητα του πυκνωτή του συστήματός μας είναι:

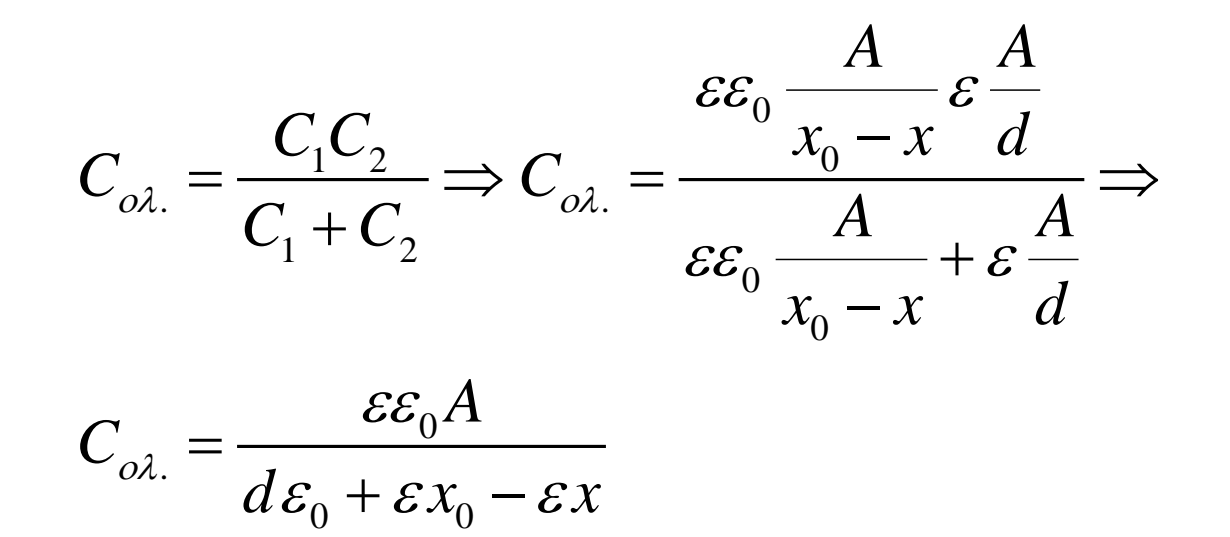

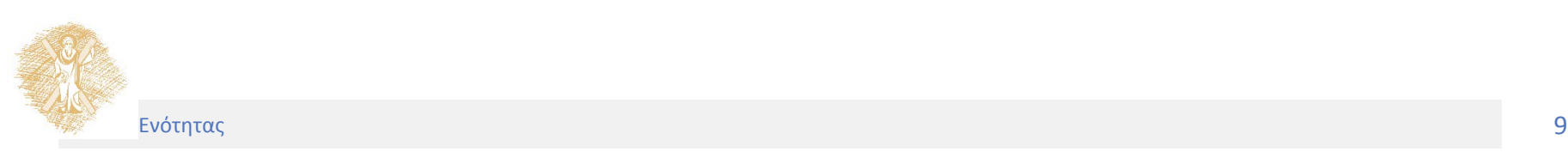

• Ανεξάρτητες μεταβλητές *g*: *q* και *x*

$$
E_T = E_{T_m} = \frac{1}{2}M\dot{x}^2
$$

$$
E_V = E_{V_{\pi\nu\kappa\nu\omega\tau\eta}} + E_{V_m} = \frac{1}{2C} (q + q_0)^2 + \frac{1}{2} k (h_0 + x)^2
$$

$$
D_{Q} = \frac{1}{2} R \dot{q}^{2} + \frac{1}{2} \beta \dot{x}^{2}
$$

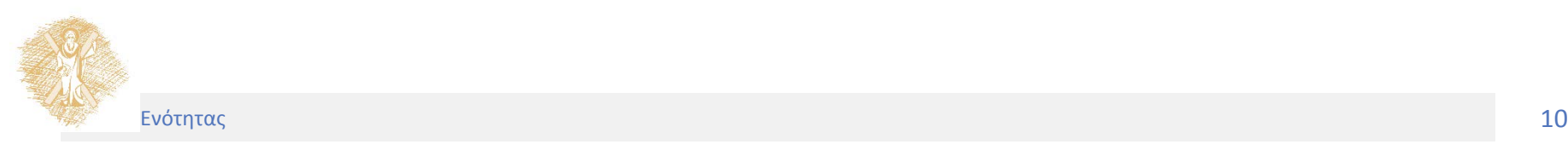

• Εφαρμογή της Euler-Lagrange για  $g_1 = q$  και  $G_1 = E$ :

( ) 0 0 0 0 , , 0 0 και 0 *V Q T T T E dx x D E q q Rq qA q q E E d q dt q* εεε εε ∂ +− ∂ ∂ = + == ∂ ∂ ∂ ∂ ∂ = = ∂ ∂ 

• Η εξίσωση Lagrange γίνεται:

$$
\frac{d}{dt}\left(\frac{\partial E_r}{\partial \dot{g}_i}\right) - \frac{\partial E_r}{\partial g_i} + \frac{\partial D_Q}{\partial \dot{g}_i} + \frac{\partial E_v}{\partial g_i} = G_i \implies
$$

$$
\frac{\varepsilon_0 d + \varepsilon x_0 - \varepsilon x}{\varepsilon \varepsilon_0 A} \left( q + q_0 \right) + R \dot{q} = E
$$

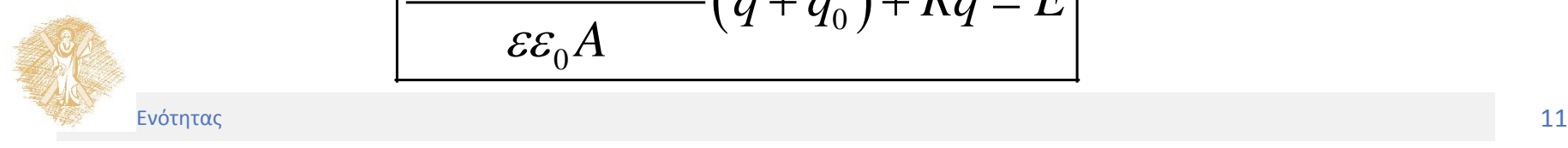

• Εφαρμογή της Euler-Lagrange για  $g_2$ = *x* και  $G_2$  = 0 :

$$
\frac{\partial E_V}{\partial x} = K(h_0 + x) - \frac{(q + q_0)^2}{2\varepsilon_0 A} , \quad \frac{\partial D_Q}{\partial \dot{x}} = \beta \dot{x} , \quad \frac{\partial E_T}{\partial x} = 0
$$
  

$$
\frac{\partial E_T}{\partial \dot{x}} = \frac{\partial}{\partial \dot{x}} \left( \frac{1}{2} M \dot{x}^2 \right) = M \dot{x} \text{ Kau} \quad \frac{d}{dt} \left( \frac{\partial E_T}{\partial \dot{x}} \right) = M \ddot{x}
$$

• Η εξίσωση Lagrange γίνεται:  $T \Big| \Big| \Big| \frac{U E_T}{\sqrt{L}} \Big| + \frac{U E_Q}{\sqrt{L}} \Big| + \frac{U E_V}{\sqrt{L}}$  $\frac{d}{dt} \left( \frac{\partial E}{\partial \dot{\phi}} \right) - \frac{\partial E}{\partial \dot{\phi}} + \frac{\partial D_Q}{\partial \dot{\phi}} + \frac{\partial E_V}{\partial \dot{\phi}} = G_i \implies$ 

$$
\frac{d}{dt} \left( \frac{1}{\partial \dot{g}_i} \right) - \frac{1}{\partial g_i} + \frac{1}{\partial \dot{g}_i} + \frac{1}{\partial g_i} = G_i \implies
$$
\n
$$
M\ddot{x} + K(h_0 + x) - \frac{\left(q + q_0\right)^2}{2\varepsilon_0 A} + \beta \dot{x} = 0
$$

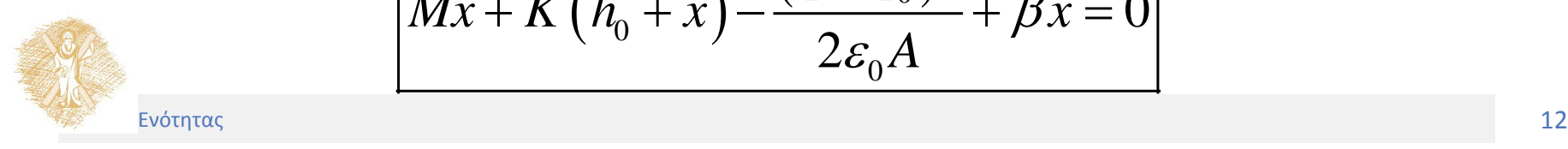

- Το σύστημα το οποίο απεικονίζεται στο Σχήμα 4.2 αποτελείται από πηγή τάσης συνεχούς ρεύματος, μια αντίσταση R, ένα πηνίο με αυτεπαγωγή L και έναν πυκνωτή, του οποίου η μια πλάκα είναι σταθερή, ενώ η άλλη είναι ανηρτημένη από το σύστημα ενός ελατηρίου και ενός αποσβεντήρα. Στο σύστημα αυτό η μηχανικλη κίνηση μετατρέπεται σε ηλεκτρική ενέργεια.
- Στην κατάσταση ισορροπίας, χωρίς εξωτερικές δυνάμεις στην πλάκα b, υπάρχει ένα φορτίο *q<sub>0</sub>* στον πυκνωτή. Επίσης το ελατήριο έχει επιμηκυνθεί κατά *h<sub>o</sub>* και η απόσταση μεταξύ των πλακών είναι *x0* . Όταν παρέχουμε ρεύμα στο σύστημα ασκείται δύναμη στην πλάκα *b*, που επιφέρει την κίνηση αυτής κατά *x* και η οποία μετράται από τη θέση ισορροπίας. Τότε η απόσταση μεταξύ των πλακών είναι *x0 – x* και το φορτίο στις πλάκες είναι *q0 + q* .

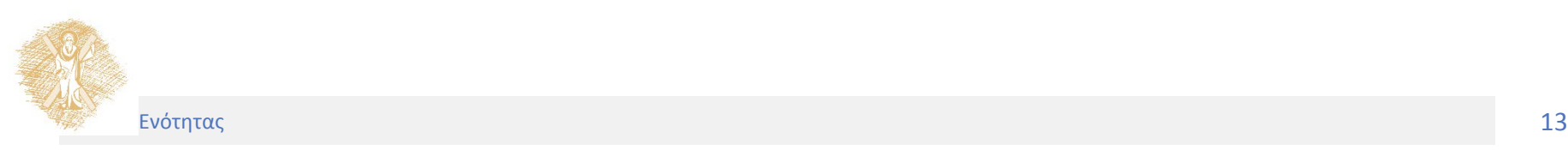

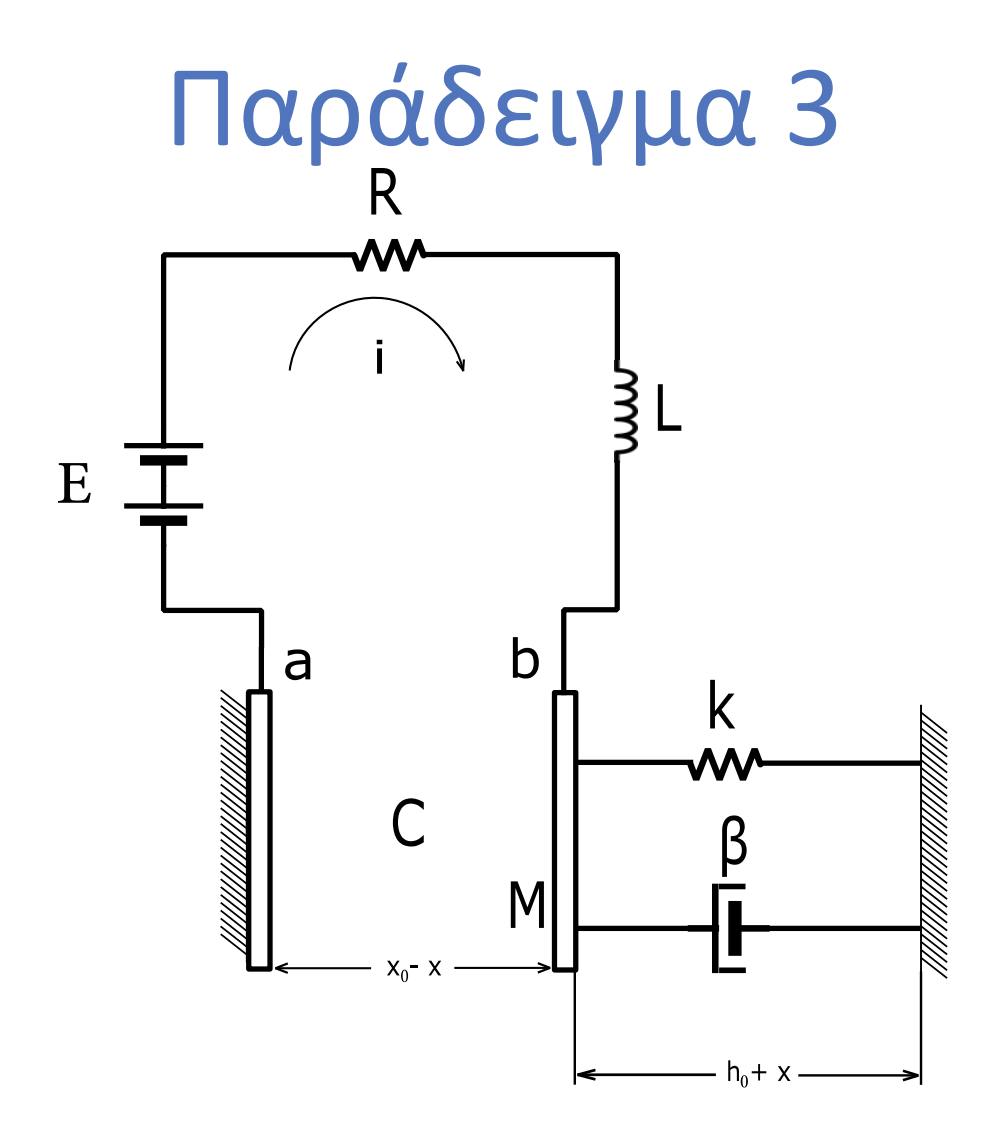

**Σχήμα 4.2**

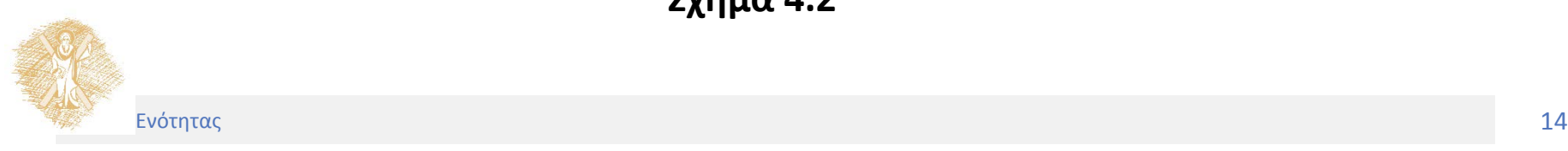

• Ο πυκνωτής έχει χωρητικότητα:

$$
C = \varepsilon_0 \frac{A}{x_0 - x}
$$

όπου Α η επιφάνεια των οπλισμών του πυκνωτή και ε<sub>ο</sub> είναι η διηλεκτρική σταθερά στο κενό.

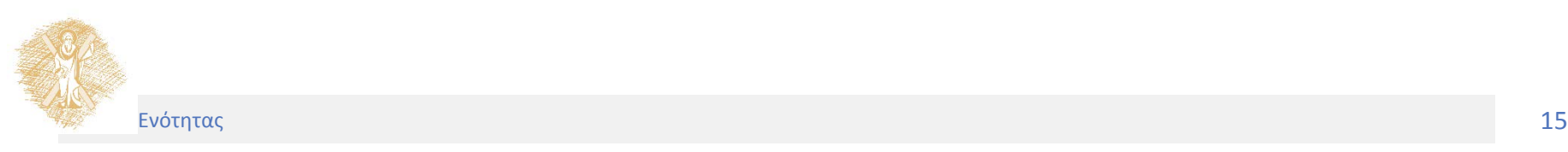

• Ανεξάρτητες μεταβλητές *g*: *q* και *x*

$$
E_T = E_{T_M} + E_{T_L} = \frac{1}{2}M\dot{x}^2 + \frac{1}{2}L\dot{q}^2
$$

$$
E_{V} = E_{V_{\pi\nu\kappa\nu\omega\tau\dot{\eta}}} + E_{V_{m}} = \frac{1}{2C} (q + q_{0})^{2} + \frac{1}{2} k (h_{0} + x)^{2} = \frac{1}{2} k (h_{0} + x)^{2} + \frac{1}{2\varepsilon_{0}A} (x_{0} - x) (q + q_{0})^{2}
$$

$$
D_{Q} = \frac{1}{2} R \dot{q}^{2} + \frac{1}{2} \beta \dot{x}^{2}
$$

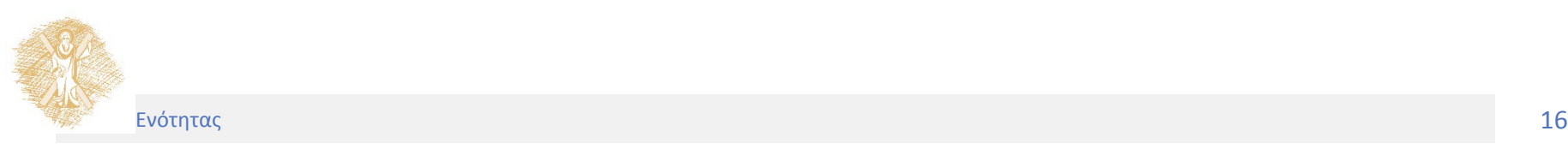

• Εφαρμογή της Euler-Lagrange για  $g_1 = q$  και  $G_1 = E$ :

$$
\frac{\partial E_{V}}{\partial q} = \frac{1}{2\varepsilon_{0}A} \Big[ (x_{0} - x) 2(q + q_{0}) \Big] = \frac{(x_{0} - x)(q + q_{0})}{\varepsilon_{0}A} , \quad \frac{\partial D_{Q}}{\partial \dot{q}} = R\dot{q} ,
$$
  

$$
\frac{\partial E_{T}}{\partial q} = 0 , \quad \frac{\partial E_{T}}{\partial \dot{q}} = L\dot{q} \text{ Kau} \frac{d}{dt} \Big( \frac{\partial E_{T}}{\partial \dot{q}} \Big) = L\ddot{q}
$$

• Η εξίσωση Lagrange γίνεται:

$$
\frac{d}{dt}\left(\frac{\partial E_T}{\partial \dot{g}_i}\right) - \frac{\partial E_T}{\partial g_i} + \frac{\partial D_Q}{\partial \dot{g}_i} + \frac{\partial E_V}{\partial g_i} = G_i \implies
$$

$$
L\ddot{q} + \frac{(x_0 - x)(q + q_0)}{\varepsilon_0 A} + R\dot{q} = E
$$

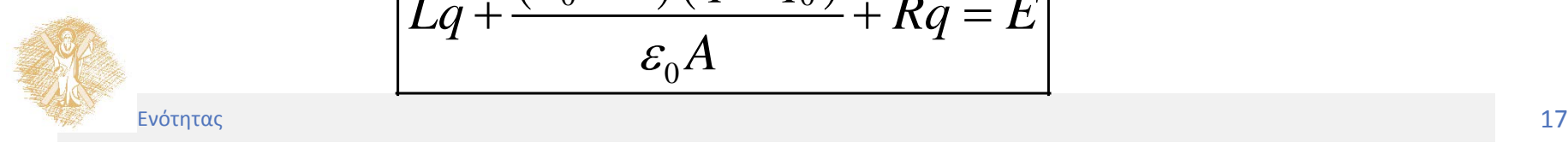

 $E$ φαρμογή της Euler-Lagrange για  $g_2$ = x και  $G_2$  = 0 :

$$
\frac{\partial E_V}{\partial x} = K(h_0 + x) - \frac{(q + q_0)^2}{2\varepsilon_0 A} , \frac{\partial D_Q}{\partial \dot{x}} = \beta \dot{x} , \frac{\partial E_T}{\partial x} = 0
$$
  

$$
\frac{\partial E_T}{\partial \dot{x}} = M\dot{x} \text{ } \kappa \alpha \iota \frac{d}{dt} \left(\frac{\partial E_T}{\partial \dot{x}}\right) = M\dot{x}
$$

• Η εξίσωση Lagrange γίνεται:

$$
\frac{d}{dt}\left(\frac{\partial E_{T}}{\partial \dot{g}_{i}}\right) - \frac{\partial E_{T}}{\partial g_{i}} + \frac{\partial D_{Q}}{\partial \dot{g}_{i}} + \frac{\partial E_{V}}{\partial g_{i}} = G_{i} \implies
$$

$$
M\ddot{x} + K(h_0 + x) - \frac{(q + q_0)^2}{2\varepsilon_0 A} + \beta \dot{x} = 0
$$

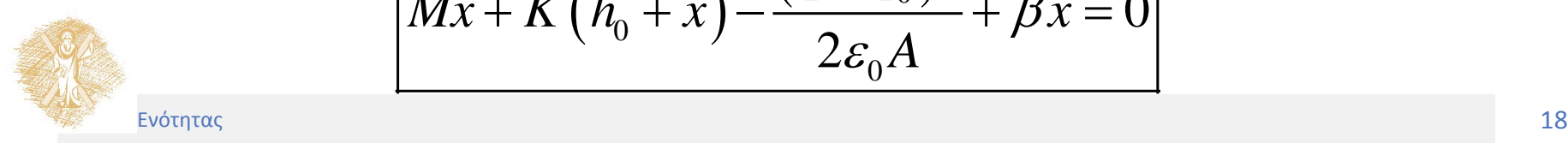

#### Τέλος Ενότητας

### Χρηματοδότηση

- Το παρόν εκπαιδευτικό υλικό έχει αναπτυχθεί στo πλαίσιo του εκπαιδευτικού έργου του διδάσκοντα.
- Το έργο «**Ανοικτά Ακαδημαϊκά Μαθήματα στο Πανεπιστήμιο Αθηνών**» έχει χρηματοδοτήσει μόνο την αναδιαμόρφωση του εκπαιδευτικού υλικού.
- Το έργο υλοποιείται στο πλαίσιο του Επιχειρησιακού Προγράμματος «Εκπαίδευση και Δια Βίου Μάθηση» και συγχρηματοδοτείται από την Ευρωπαϊκή Ένωση (Ευρωπαϊκό Κοινωνικό Ταμείο) και από εθνικούς πόρους.

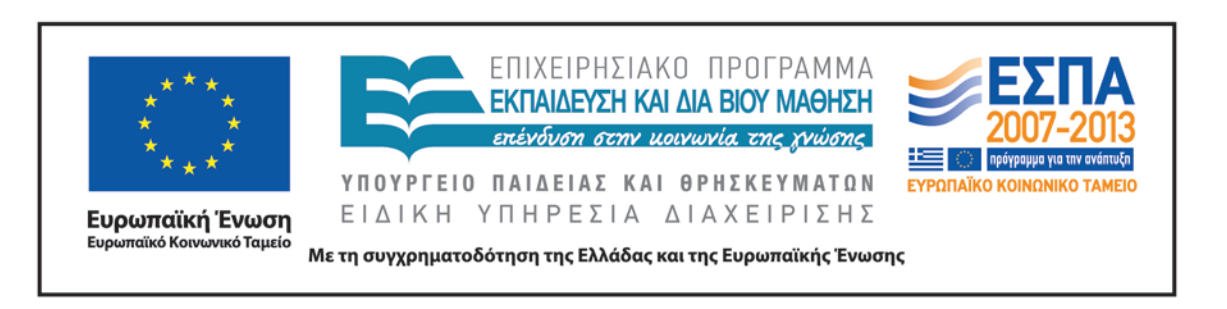

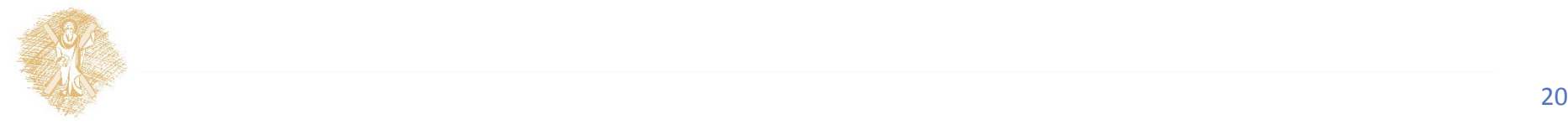

# Σημείωμα Αναφοράς

Copyright Πανεπιστήμιο Πατρών, Αλεξανδρίδης Αντώνιος 2015. Αλεξανδρίδης Αντώνιος. «Δυναμική και Έλεγχος E-L Ηλεκτρομηχανικών Συστημάτων. Παραδείγματα Περιγραφής Δυναμικών Συστημάτων II ». Έκδοση: 1.0. Πάτρα 2015. Διαθέσιμο από τη δικτυακή διεύθυνση: https://eclass.upatras.gr/courses/EE886/.

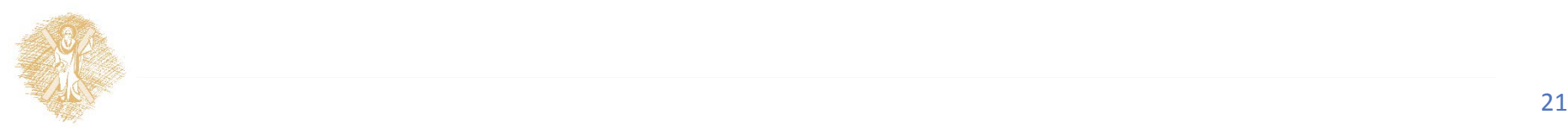

# Σημείωμα Χρήσης Έργων Τρίτων

Όλα τα σχήματα, οι εικόνες και τα γραφήματα που παρουσιάστηκαν σε αυτήν την ενότητα είναι από το βιβλίο << Δυναμική και Έλεγχος E-L Ηλεκτρομηχανικών Συστημάτων >>, Αντώνης Θ. Αλεξανδρίδης, εκδόσεις Πανεπιστημίου Πατρών.

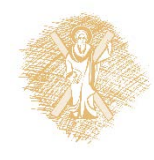